### Updates on ALTO Cost Calendar

draft-randriamasy-alto-cost-calendar-04

Sabine RandriamasyY. Richard YangQin WuLingli Deng Nico Schwan

July 21, 2015 @ IETF 93 – Prague

## ALTO Cost Calendar in a nutshell

- Target WG work item cost extensions (May 2015)
- Allows applications to schedule their connections or data transfers
- Allows ALTO Clients to schedule their ALTO Calendar requests themselves and thus save time and resources
- Applicable to

- –time-sensitive ALTO metrics
- –applications that do not need immediate transfer

## Updates on design-1

- Backwards compatibility with RFC 7285 ALTO Clients and with other extensions
	- – Calendar specific capabilities integrated in
		- information resources of IRD
		- "meta" member of ALTO responses to Cost Calendars requests
		- associated to a given information resource and given cost type
- Does not introduce a new mode
- Does not introduce new media types
- **Compatible with all cost-modes**

## Updates on design-2

- Backwards compatibility with RFC 7285 ALTO Clients and with other extensions
- Applicable information resources
	- –Endpoint Cost Service (ECS),
	- – $-$  Filtered Cost Map (FCM)

- For full cost map: use empty SRC & DEST
- Compatible with multi-cost extensions

## Updates in IRD extension - § 3.1

#### • **CalendarAttributes calendar-attributes <1..\*>**

–list of same size as "cost-type-names"

5

object{

**[JSONString cost-type-name;**] // OPT: for better readability **JSONString calendar-start-mode;** // takes values in {"request date", "periodic"}**JSONString time -interval interval -size;**// e.g. "5 minute" , "2 hour"**JSONNumber number-of-intervals;**  $/$ / $> = 1$ **[JSONBoolean repeat-indication;]** // OPT for « periodic » start mode **} CalendarAttributes;**

#### Updates in IRD extension – examples § 3.3

- •Calendar capabilities for resources and cost-types in these resources
- •For "filtered-cost-map-calendar"

6

{<br>{

```
"cost-type-names" : "num-pathbandwidth", "calendar-start-mode" : "request-date", "time-interval-size" : "1 hour", "number-of-intervals" : 24},• For "endpoint-cost-calendar-map" 
{<br>{
  "cost-type-names" : "string-service-status","calendar-start-mode" : "periodic", "time-interval-size" : "2 minute", "number-of-intervals" : 30, "repeat-indication" : true},
```
## Updates on FCM and ECS specifications

- • FCM and ECS request must add 1 input parameter
	- JSONBoolean calendared<1..\*>
		- //list size = number of requested cost types
- •• FCM and ECS responses have 1 additional field in « meta »
	- CalendarPerponceAttributer calendar-recp CalendarResponseAttributes calendar-responseattributes <1..\*>;
		- object{

7

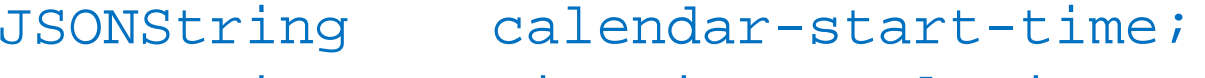

- JSONString time-interval-size;
- JSONNumber number-of-intervals;<br>[JSONNumber repeated;] [OPTIONAL
- repeated;] [OPTIONAL]

// for «periodic» calendar-start-time: number of calendar iterations withsame values

} CalendarResponseAttributes;

•Calendared Cost values are JSONArrays of time-dependent JSONValues

## Example FCM request - § 4.1.3

```
POST /calendar/costmap/filtered HTTP/1.1
Host: alto.example.com Content-Length: [TODO]Content-Type: application/alto-costmapfilter+json
Accept: application/alto-costmap+json,application/alto-error+json{
  "cost-type" : {"cost-mode" : "numerical","cost-metric" : "Availbandwidth"},"calendared" : [true],
```

```
"pids" : {"srcs" : [ "PID1", "PID2" ],"dsts" : [ "PID1", "PID2", "PID3" ]}<br>}
```
8

}<br>}

# Example FCM response - § 4.1.3

```
HTTP/1.1 200 OK Content-Length: [TODO] Content-Type: application/alto-costmap+json {
  "meta" : {"dependent-vtags" : [...],"cost-type" : {"cost-mode" : "numerical", "cost-metric" : "Availbandwidth"},"calendar-response-attributes" : ["calendar-start-time" : Tue, 1 Jul 2014 13:00:00 GMT,"time-interval interval-size" : "2 hour size" hour",
     "numb-intervals" : 12 ] },"cost-map" : { "PID1": { "PID1": [v1,v2,v3,v4,v5,v6,v7,v8,v9,v10,v11,v12], "PID2": [v1,v2,v3,v4,v5,v6,v7,v8,v9,v10,v11,v12], "PID3": [v1,v2,v3,v4,v5,v6,v7,v8,v9,v10,v11,v12] },"PID2": { "PID1": [v1,v2,v3,v4,v5,v6,v7,v8,v9,v10,v11,v12], "PID2": [v1,v2,v3,v4,v5,v6,v7,v8,v9,v10,v11,v12], "PID3": [v1,v2,v3,v4,v5,v6,v7,v8,v9,v10,v11,v12] } } }
```
## Example ECS response « periodic » § 4.2.3

```
HTTP/1.1 200 OK Content-Length: [TODO] Content-Type: application/alto-endpointcost+json{
 "meta" : {"cost-type" : {"cost-mode" : "numerical","cost-metric" : "routingcost"},"calendar-response-attributes" : [{ "calendar-start-time" : Mon, 30 Jun 2014 00:00:00 GMT,"time-interval-size" : "1 hour","numb-intervals" : 24,"repeated": 4 } ], //same calendar values for Monday, Tuesday, Wednesday, Thursday} // end meta"endpoint-cost-map" : {"ipv4:192.0.2.2": { "ipv4:192.0.2.89" : [v1, v2, ... v24],"ipv4:198.51.100.34" : [v1, v2, ... v24], "ipv4:203.0.113.45" : [v1, v2, ... v24] }}
```
}

### Next steps

• Request adoption as WG item